## Pensieve header: Debugging αMap.

**SetDirectory["C:\\drorbn\\AcademicPensieve\\Projects\\WKO4"];**

**<< FreeLie.m;**

```
<< AwCalculus.m;
```
## **\$SeriesShowDegree = 4;**

```
FreeLie` implements / extends
```
 $\{*, +, *, *,$  \$SeriesShowDegree,  $\langle \rangle$ ,  $\int_{\mathcal{F}}$  =, ad, Ad, adSeries, AllCyclicWords, AllLyndonWords, AllWords, Arbitrator, ASeries, AW, b, BCH, BooleanSequence, BracketForm, BS, CC, Crop, CW, CWS, CWSeries, D, Deg, DegreeScale, DerivationSeries, div, DK, DKS, DKSeries, EulerE, Exp, Inverse, j, J, JA, LieDerivation, LieMorphism, LieSeries, LS, LW, LyndonFactorization, Morphism, New, RandomCWSeries, Randomizer, RandomLieSeries, RC, SeriesSolve, Support, t, tb, TopBracketForm, tr, UndeterminedCoefficients, Γ, ι, Λ, σ, ħ, -, 
- \.

FreeLie` is in the public domain. Dror Bar-Natan

is committed to support it within reason until July 15, 2022.

AwCalculus` implements / extends {\*, \*\*, ≡, dA, dc, deg, dm,

dS, dΔ, dη, dσ, El, Es, hA, hm, hS, hη, hσ, tA, tha, tm, tS, tσ, Γ, Λ}.

AwCalculus` is in the public domain. Dror Bar-Natan is committed to support it within reason until July 15, 2022.

## $\Phi$ s[2, 1] =  $\Phi$ s[3, 1] =  $\Phi$ s[3, 2] = 0;  $\Phi$ s[3, 1, 2] = 1/24;  $\Phi$  = DKS[3,  $\Phi$ s]; SeriesSolve $\left[\Phi, \left(\Phi^{\sigma[3,2,1]} \equiv -\Phi\right) \bigwedge \left(\Phi \star \star \Phi^{\sigma[1,23,4]} \star \star \Phi^{\sigma[2,3,4]} \equiv \Phi^{\sigma[12,3,4]} \star \star \Phi^{\sigma[1,2,34]}\right)\right]$ **Φ@{6}**

SeriesSolve::ArbitrarilySetting : In degree 3 arbitrarily setting {Φs[3, 1, 1, 2] → 0}.

SeriesSolve::ArbitrarilySetting : In degree 5 arbitrarily setting {Φs[3, 1, 1, 1, 1, 2] → 0}.

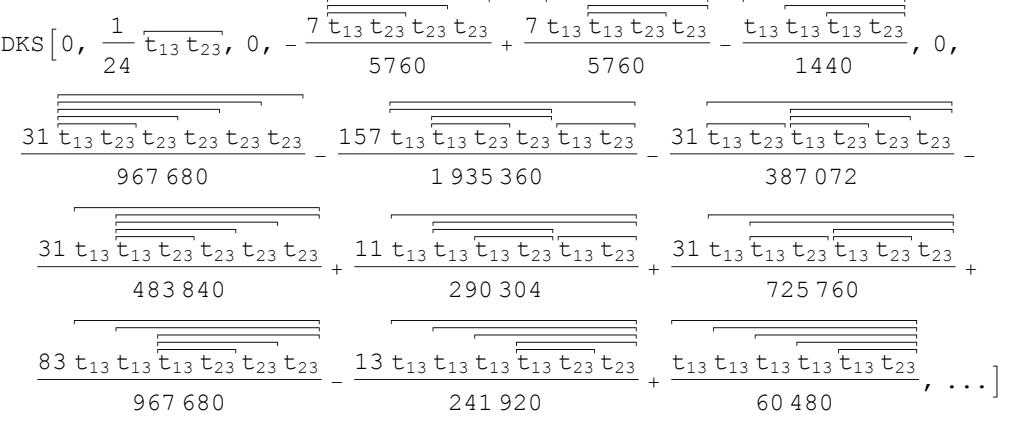

```
αMap[S_List][dks_DKSeries] := Sum[
  LieMorphism[
    Table[
     LW@S〚i〛 → AngleBracket @@ Table[
         S[j] \rightarrow LS [Switch [j,
             i, LW@S〚k〛,
             k, LW@S〚i〛,
             _, 0
           ]],
          {j, Length[S]}],
     {i, k - 1}
    ],
    AngleBracket @@ S, tb
   ][dksS〚k〛],
  {k, 2, Length[S]}
```

```
]
```
**Ψ = Γ[El[αMap[{1, 2, 3}][Φ], CWS[0]]]**

$$
Es\left[\left\langle 1 \rightarrow \text{LS}\left[0, \frac{23}{24}, 0, -\frac{1123}{1440} + \frac{71223}{5760} + \frac{1233}{5760} - \frac{72223}{5760} + \frac{72233}{5760} + \frac{72233}{5760} + \frac{72233}{5760} + \frac{72233}{5760} + \frac{1}{5760} + \frac{1}{5760} + \frac{1}{5760} + \frac{1}{5760} + \frac{1}{5760} + \frac{1}{5760} + \frac{1}{640} + \frac{1}{123} - \frac{1}{1152} - \frac{1322}{1152} - \frac{1}{1152} - \frac{1}{1440}, \dots \right],
$$
  
\n
$$
2 \rightarrow \text{LS}\left[0, -\frac{13}{24}, 0, \frac{1113}{1440} - \frac{1123}{1152} + \frac{71223}{1920} - \frac{1}{480} + \frac{1}{1132} - \frac{1133}{5760} + \frac{1233}{1152} + \frac{1}{5760} + \frac{1}{152} + \frac{1}{152} + \frac{1}{152} - \frac{1}{5760} + \frac{1}{152} + \frac{1}{152} + \frac{1}{152} + \frac{1}{152} - \frac{1}{5760} + \frac{1}{5760} + \frac{1}{5760} + \frac{1}{5760} + \frac{1}{5760} + \frac{71223}{5760} + \frac{71223}{5760} + \frac{71223}{17122} - \frac{1}{1132} - \frac{1}{1233} + \frac{1}{1213} + \frac{1}{1213} - \frac{1}{152} - \frac{1}{152} - \frac{1}{152} - \frac{1}{152} - \frac{1}{152} - \frac{1}{152} - \frac{1}{152} - \frac{1}{152} - \frac{1}{152} - \frac{1}{152} - \frac{1}{
$$

$$
\left(\Psi\star\star\Psi^{\sigma[1,23,4]}\star\star\Psi^{\sigma[2,3,4]}\equiv\Psi^{\sigma[12,3,4]}\star\star\Psi^{\sigma[1,2,34]}\right)\textcircled{8}\left\{8\right\}
$$

SeriesSolve::ArbitrarilySetting : In degree 7 arbitrarily setting {Φs[3, 1, 1, 1, 1, 1, 1, 2] → 0}. SeriesSolve::ArbitrarilySetting : In degree 8 arbitrarily setting {Φs[3, 1, 1, 1, 1, 1, 2, 1, 2] → 0}.  $BS[9 True, ...]$ 

**S = {1, 2, 3}; dks = Φ;**

**k = 2**

2

## **dksk**

 $LS[0, 0, 0, 0, \ldots]$ 

```
Table[
 LW@S〚i〛 → AngleBracket @@ Table[
     S〚j〛 → LS[Switch[j,
          i, LW@S〚k〛,
          k, LW@S〚i〛,
          _, 0
        ]],
      {j, Length[S]}],
 {i, k - 1}
]
\{\text{LM}[1] \rightarrow (1 \rightarrow \text{LS} [7, 0, 0, 0, \ldots], 2 \rightarrow \text{LS} [T, 0, 0, 0, \ldots], 3 \rightarrow \text{LS} [0, 0, 0, 0, \ldots])\}AngleBracket @@ Take[S, k]
\langle 1, 2 \rangleLieMorphism[
 Table[
  LW@S〚i〛 → AngleBracket @@
     Table[S[j]] \rightarrow LS[Switch[j, i, LW@S[k], k, LW@S[i]], _, 0]], {j, k}],
   {i, k - 1}],
 AngleBracket @@ Take[S, k], tb
]
LieMorphism[LieMorphism$347]
LieMorphism[
  Table[
    LW@S〚i〛 → AngleBracket @@
       \texttt{Table[S[}j]\rightarrow \texttt{LS[Switch[j, i, IW@S[k]], k, IW@S[i],_, 0]], {j, k}],}{i, k - 1}],
  AngleBracket @@ Take[S, k], tb
 ][dksk]
(1 \rightarrow LS[0, 0, 0, 0, ...], 2 \rightarrow LS[0, 0, 0, ...])
```